# Package 'kmeRs'

November 3, 2018

Title K-Mers Similarity Score Matrix

Version 1.1.0

Description Contains tools to calculate similarity score matrix for DNA k-mers. The pairwise similarity score is calculated using PAM or BLOSUM substitution matrix. The results are evaluated by similarity score calculated by Needleman-Wunsch (1970) <doi:10.1016/0022-2836(70)90057-4> global or Smith-Waterman (1981) <doi:10.1016/0022-2836(81)90087-5> local alignment. Higher similarity score indicates more similar sequences for BLOSUM and less similar sequences for PAM matrix; 30, 40, 70, 120, 250 and 62, 45, 50, 62, 80, 100 matrix versions are available for PAM and BLOSUM, respectively.

**Depends**  $R (= 3.4.0)$ 

License GPL-3

Encoding UTF-8

URL <https://rafalurniaz.github.io/kmeRs/>

BugReports <http://github.com/RafalUrniaz/kmeRs/issues> LazyData true biocViews Software Imports tcR, rDNAse, utils, stats, Biostrings RoxygenNote 6.1.0 **Suggests** knitr, ape  $(>= 4.0)$ , rmarkdown VignetteBuilder knitr NeedsCompilation no Author Rafal Urniaz [aut, cre] (<https://orcid.org/0000-0003-0192-2165>) Maintainer Rafal Urniaz <rafal.urniaz@gmail.com> Repository CRAN Date/Publication 2018-11-03 16:00:07 UTC

# <span id="page-1-0"></span>R topics documented:

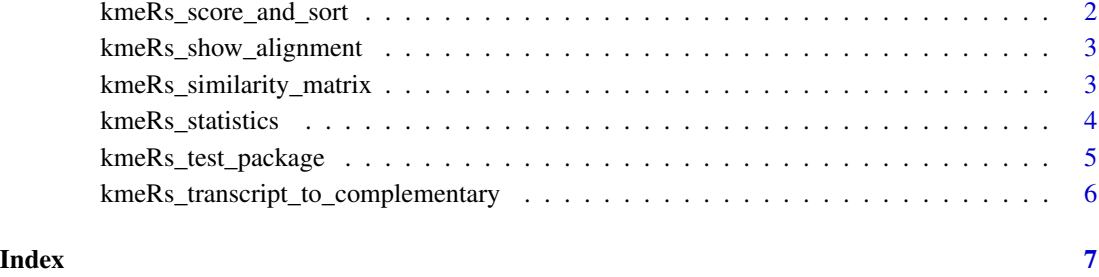

kmeRs\_score\_and\_sort *Score And Sort The Similarity Matrix*

# Description

The kmeRs\_score\_and\_sort function sums the partial scores and sort the data.frame to indicate the most 'different' k-mers

# Usage

kmeRs\_score\_and\_sort(kmeRs\_similarity\_matrix)

# Arguments

```
kmeRs_similarity_matrix
                 the similarity matrix calculated by kmeRs_similarity_matrix function
```
# Value

sorted similarity matrix with global.score column added; is returned as a data.frame

# Examples

# Calculate the example BLOSUM62 matrix and score the result

```
example <- kmeRs_similarity_matrix(kmers_given = c("A", "T", "C", "G"), submat = "BLOSUM62")
kmeRs_score_and_sort(example)
```
<span id="page-2-0"></span>kmeRs\_show\_alignment *Calculate and Show Alignment Between Two Compared K-mers*

# Description

The kmeRs\_show\_alignment function aligns and shows calculated alignment between two DNA or RNA sequences

# Usage

```
kmRs_show_alignment(kmer_A = "", kmer_B = "", submat = "BLOSUM62")
```
#### Arguments

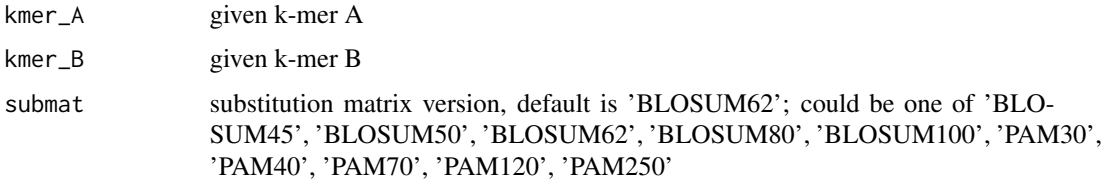

#### Value

alignment is returned as a data.frame

#### Examples

```
# Example alignment
```

```
kmeRs_show_alignment( kmer_A = "AAATTTCCCGGG", kmer_B = "TCACCC" , submat = "BLOSUM62")
```
kmeRs\_similarity\_matrix

*Pairwise Similarity Matrix*

#### Description

The kmeRs\_similarity\_matrix function generates a pairwise similarity score matrix for for k length given k-mers vs. all possible k-mers combination. The pairwise similarity score is calculated using PAM or BLOSUM substitution matrix; 30, 40, 70, 120, 250 and 62, 45, 50, 62, 80, 100 matrix versions are available for PAM or BLOSUM, respectively. The results are evaluated by global similarity score; higher similarity score indicates more similar sequences for BLOSUM and opposite for PAM matrix.

#### <span id="page-3-0"></span>Usage

```
kmeRs_similarity_matrix(kmers_given, compare_to = "",
  alignment_type = "global", k = 3, submat = "BLOSUM62",save_to_file = "")
```
# Arguments

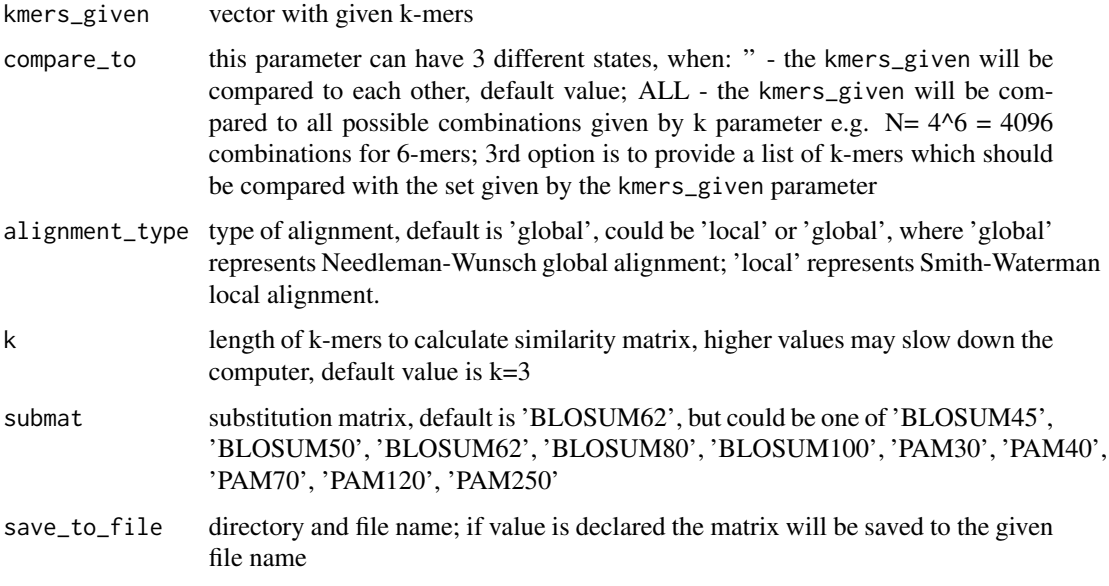

# Value

similarity matrix is returned as a data.frame

# Examples

# Display BLOSUM matrix used for calculation

kmeRs\_similarity\_matrix(kmers\_given = c("A", "T", "C", "G"), submat = "BLOSUM62")

kmeRs\_statistics *Calculate And Add Basic Statistics To The K-mers Similarity Matrix*

# Description

The kmeRs\_statistics function calculates basic statistics and returns the similarity matrix with calculated results or summarized table with statistics only when summary\_statistics\_only is set to TRUE

# <span id="page-4-0"></span>kmeRs\_test\_package 5

#### Usage

```
kmeRs_statistics(kmeRs_similarity_matrix,
  summary_statistics_only = FALSE)
```
### Arguments

```
kmeRs_similarity_matrix
```
matrix calculated by kmeRs\_similarity\_matrix function summary\_statistics\_only when parameter is set to TRUE only the summarized table with statistics is returned

### Value

data.frame with results

#### Examples

```
# Simple BLOSUM62 similarity matrix for DNA nucleotides
example <- kmeRs_similarity_matrix(kmers_given = c("A", "T", "C", "G"), submat = "BLOSUM62")
# Result as a full matrix
```

```
kmeRs_statistics(example)
```

```
# Result a summary statistics table
kmeRs_statistics(example, summary_statistics_only = TRUE)
```
kmeRs\_test\_package *Simple Demo For KmeRs Package*

# Description

The kmeRs\_test\_package function calculates and shows an example report of the kmeRs package for sample given k-mers: "ATA", "CGC", "TGC", "GGA"

#### Usage

```
kmeRs_test_package()
```
#### Value

example report

# Examples

# Test package - example raport

kmeRs\_test\_package()

<span id="page-5-0"></span>kmeRs\_transcript\_to\_complementary

*Translate Given K-mers To Complementary Sequences*

# Description

The kmeRs\_transcript\_to\_complementary function transcripts DNA given k-mers to complementary sequences

# Usage

kmeRs\_transcript\_to\_complementary(kmers\_given)

# Arguments

kmers\_given vector contains given k-mers

# Value

vector contains complementary sequences

# Examples

# Returns complementary sequence to GATTACA

kmeRs\_transcript\_to\_complementary('GATTACA')

# <span id="page-6-0"></span>Index

kmeRs\_score\_and\_sort, [2](#page-1-0) kmeRs\_show\_alignment, [3](#page-2-0) kmeRs\_similarity\_matrix, [3](#page-2-0) kmeRs\_statistics, [4](#page-3-0) kmeRs\_test\_package, [5](#page-4-0) kmeRs\_transcript\_to\_complementary, [6](#page-5-0)